#### Titolo unità didattica: Costrutti di controllo [04]

#### Titolo modulo : Costrutti di selezione [01-T]

Caratteristiche generali dei costrutti di selezione

Argomenti trattati:

- $\checkmark$  costrutto di selezione a due vie (if-then-else)
- $\checkmark$  costrutto di selezione if-then
- $\checkmark$  predicati
- costrutti di selezione nidificati
- costrutto di selezione a più vie

Prerequisiti richiesti: AP-02-\*-T

un costrutto di selezione denota la scelta (selezione) tra due insiemi di istruzioni, in dipendenza del valore di una condizione (predicato)

un costrutto di selezione (a due vie) deve **specificare**  una condizione (predicato) che può assumere valore vero o valore falso (tertium non datur) due insiemi di istruzioni

denota la scelta tra due sequenze computazionali

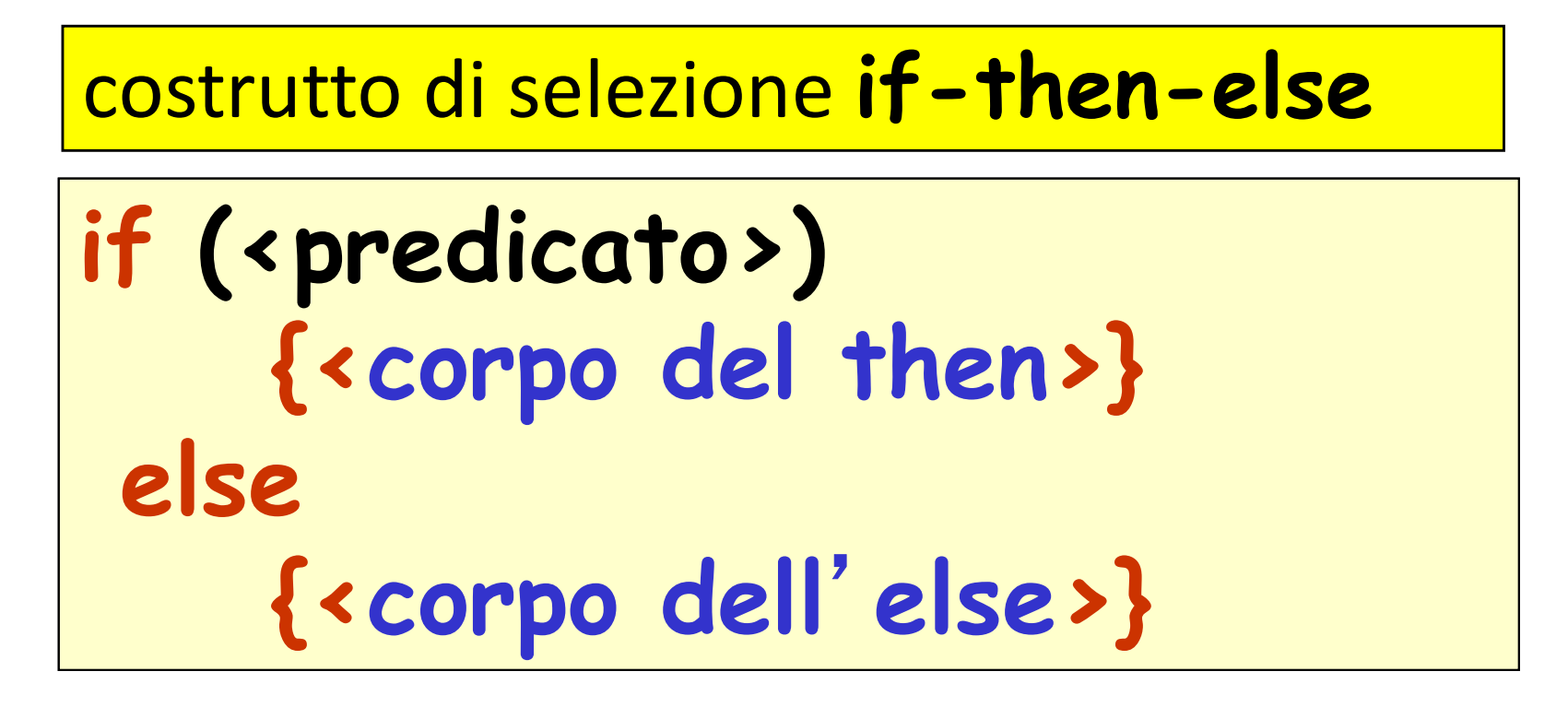

<corpo del then> , <corpo dell'else> sono due insiemi (o blocchi) di istruzioni

# costrutto di selezione if-then-else

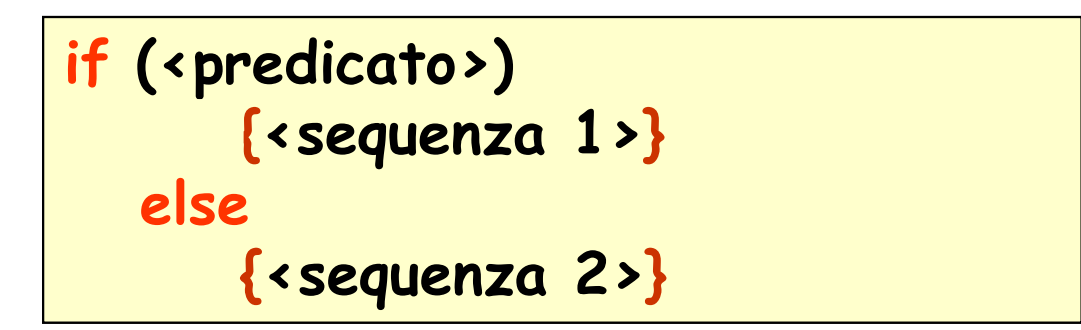

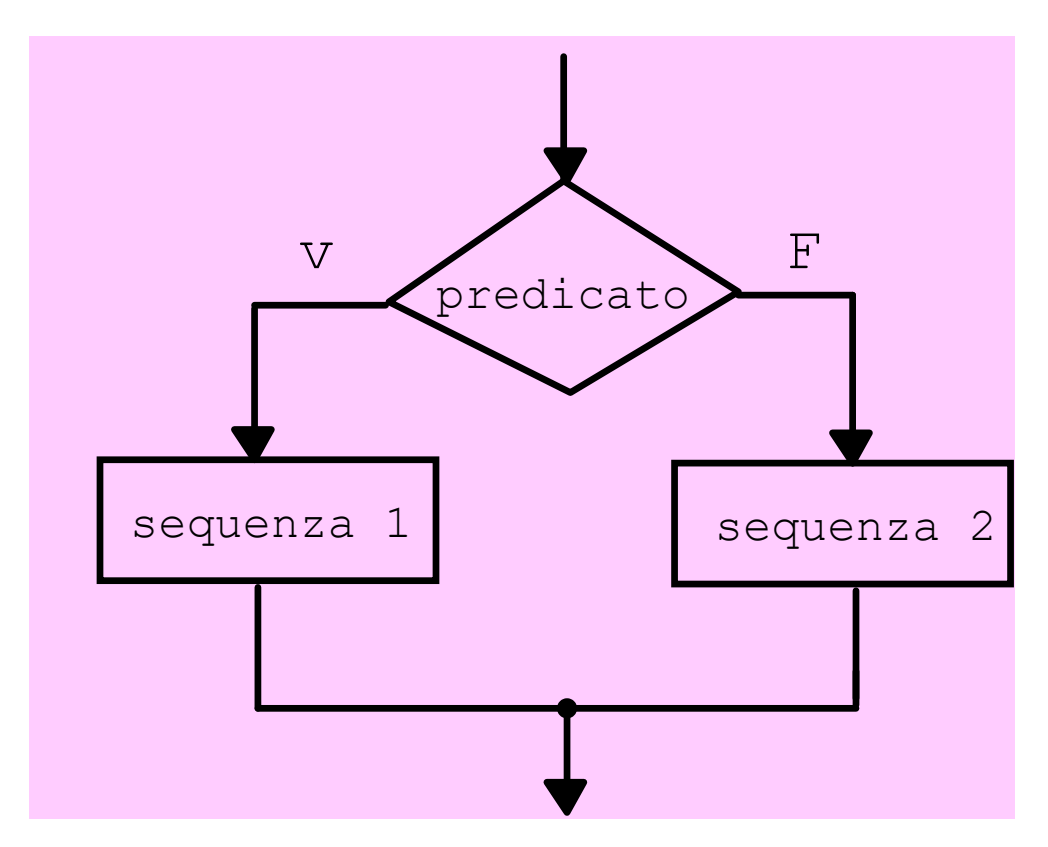

#### Esempio:

algoritmo per il calcolo del valore assoluto (o **modulo**) di un numero  $x$ 

il valore assoluto si indica in Matematica con  $|x|$  ed è definito da:

$$
|x| = \begin{cases} x & \text{se } x \ge 0 \\ -x & \text{se } x < 0 \end{cases}
$$

#### Esempio:

algoritmo per il calcolo del valore assoluto (o **modulo**) di un numero  $x$ 

dato di input: il numero  $x$  (variabile  $x$ )

dato di output: il numero  $|x|$ (variabile val\_assoluto)

dato di input: dal dispositivo di input

dato di output: sul dispositivo di output

#### Esempio:

algoritmo per il calcolo del valore assoluto di un numero

```
{
float x, val_assoluto;
read (x) ;
if (x > = 0){val_assoluto = x ; }
  else
    \{ val\_assoluto = -x : \}printf (val_assoluto);
}
```
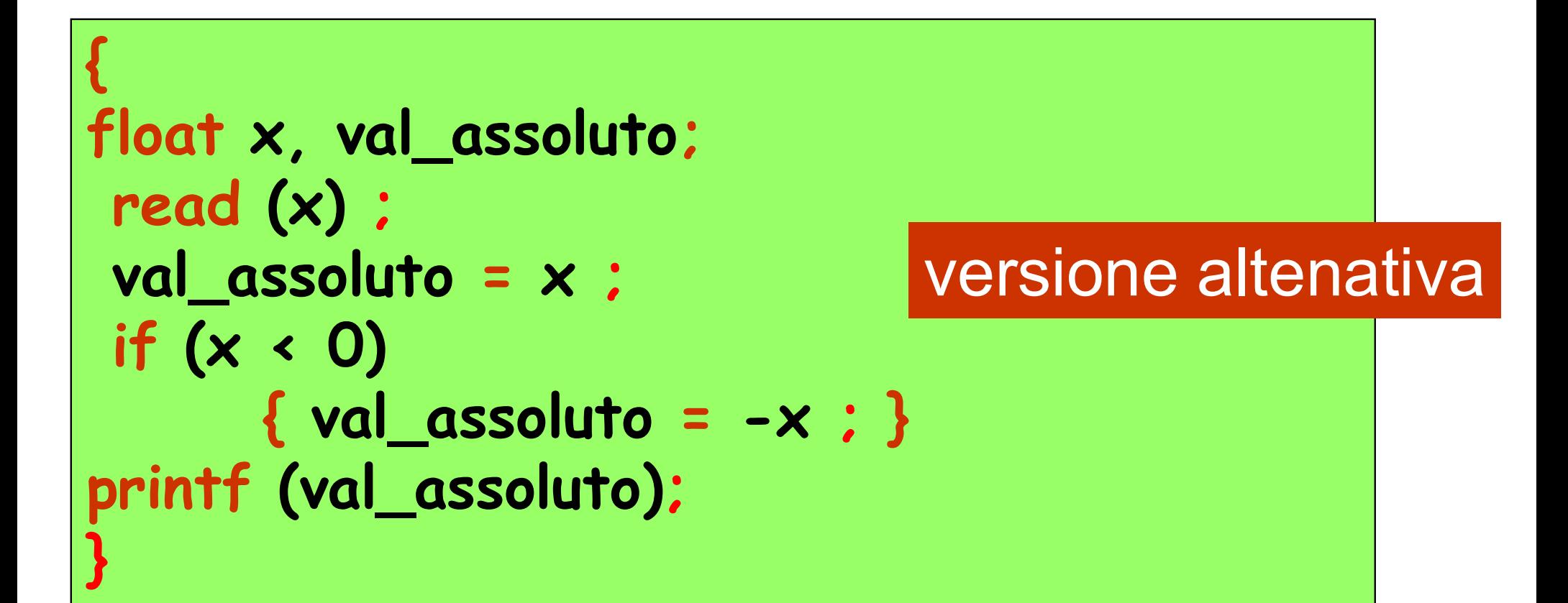

costrutto di selezione if-then

if <predicato> {<corpo del then>}

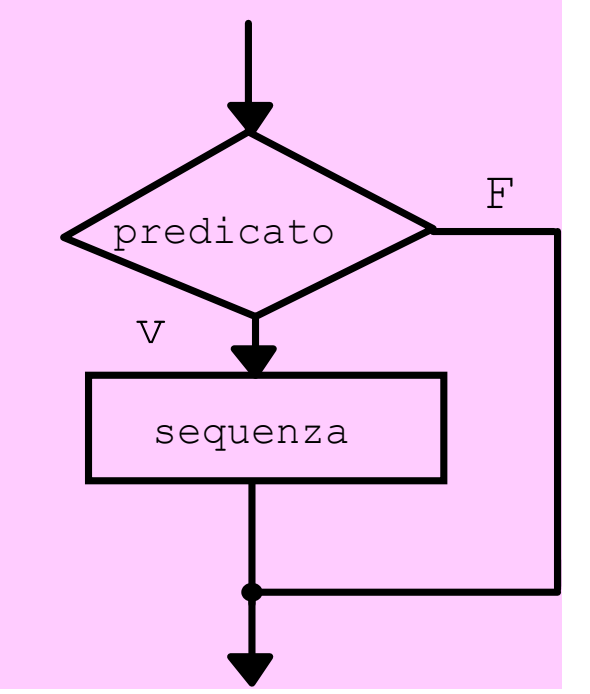

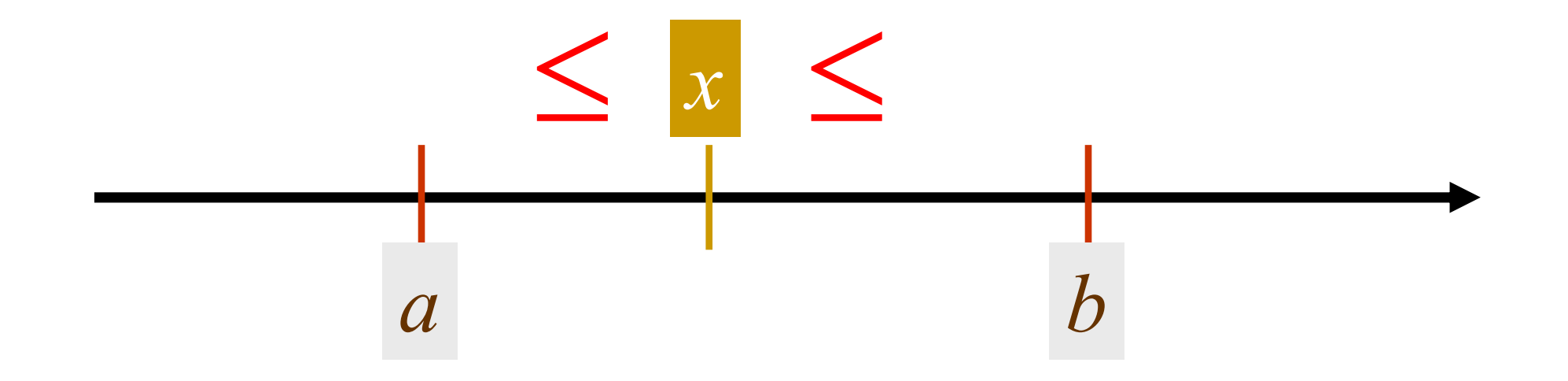

x deve essere maggiore o uguale ad  $\alpha$ e contemporaneamente minore o uguale a  $b$ 

dati di input: il numero x (variabile  $x$ ), il numero  $a$  (variabile  $a$ ), il numero  $b$ (variabile b)

dato di output: true (1) oppure false (0) (variabile appartiene)

dati di input: dal dispositivo di input

dato di output: sul dispositivo di output

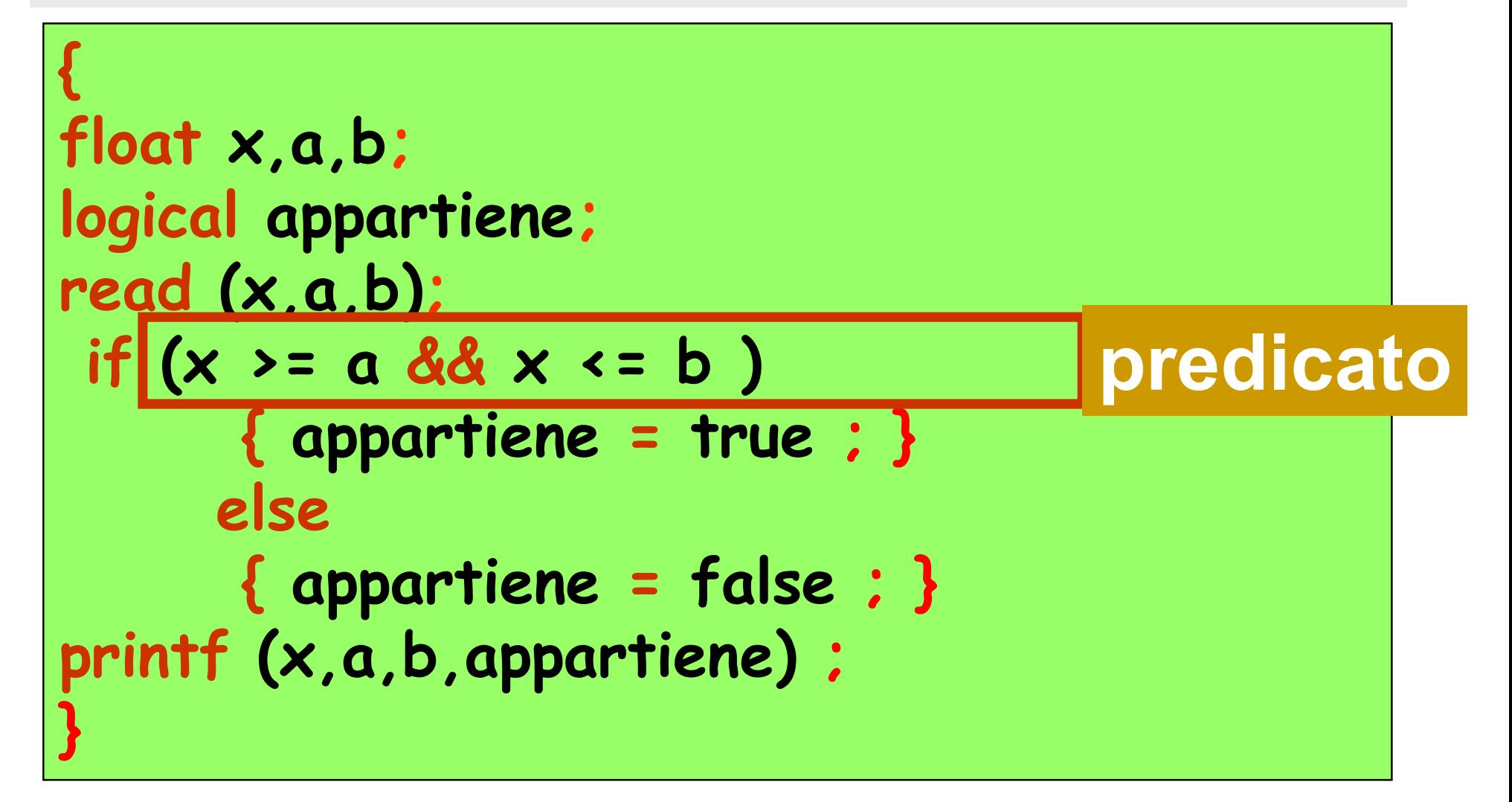

```
{
float x,a,b;
int appartiene;
read (x,a,b);
 if (x > a d d x < b){ appartiene = 1 ; }else
       { \qquad \qquad \{ \text{ } \text{appartiene} \ = \ 0 \; : \; \} }printf (x,a,b,appartiene) ;
}
```
costrutti di selezione nidificati

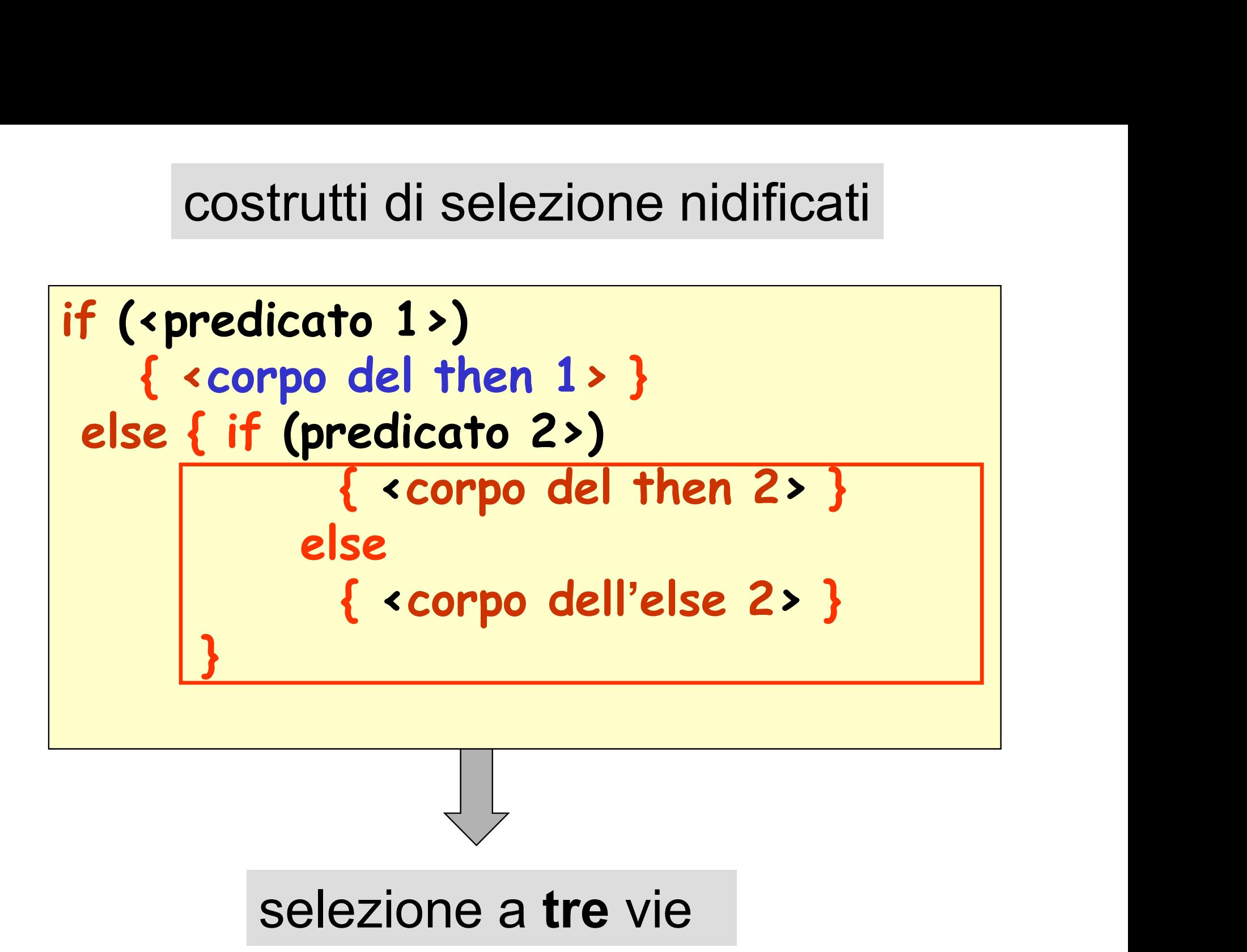

# Esempio: calcolare il numero a :

$$
a = \begin{cases} 1 & \text{se} & x > 0 \\ 0 & \text{se} & x = 0 \\ -1 & \text{se} & x < 0 \end{cases}
$$

0 a : 
$$
a = \begin{cases} 0 & \text{se} \\ -1 & \text{se} \end{cases}
$$
  
\nif (x>0)  
\n{ a = 1: }  
\nelse if (x=-0)  
\n{ a = 0: }  
\nelse  
\n{ a = -1: }

if 
$$
(x > 0)
$$
  
\n $\{ a = 1 : \}$   
\nelse if  $(x == 0)$   
\n $\{ a = 0 : \}$   
\nelse  
\n $\{ a = -1 : \}$ 

sequenze di operazioni

se il valore di x è >0 : x >0, a=1

se il valore di  $x e == 0$   $x > 0$ ,  $x == 0$ ,  $a = 0$ 

se il valore di x è <0 : x>0, x==0, a=-1

# Esempio: algoritmo per determinare se un numero intero  $x \neq$  positivo, nullo o negativo

#### dato di input: il numero x (variabile  $x$ )

dato di output: nessuno: si visualizza (in alternativa): "il numero è positivo" , "il numero è nullo" , "il numero è negativo"

dato di input: dal dispositivo di input

output: sul dispositivo di output

## Esempio: algoritmo per determinare se un numero intero  $x \neq$  positivo, nullo o negativo

```
\{ \}int x;
read (x);
if (x > 0){ print ("il numero è positivo"); }
     else if (x == 0){ print ("il numero è nullo"); }
          else
           { print ("il numero è negativo"); }
}
```
costrutti di selezione a n vie

![](_page_17_Figure_1.jpeg)

se <variabile> ha valore <val\_1> si eseguono (solo)

se <variabile> ha valore <val\_2> si eseguono (solo)

costrutti di selezione a n vie

![](_page_18_Figure_1.jpeg)

se «variabile» ha valore «val\_n» si eseguono (solo)

# Esempio: algoritmo per determinare se una città  $x$  (tra quattro città prefissate) è quella desiderata

#### dato di input: la città  $x$  (variabile  $\boldsymbol{\times}$ )

dato di output: nessuno: si visualizza (in alternativa): "risposta esatta" , un messaggio 1, un messaggio 2, un messaggio 3, un messaggio di errore

dato di input: dal dispositivo di input

output: sul dispositivo di output

```
\{ , and \{ , and \{ , and \{ , and \{ , and \{ , and \{ , and \{ , and \{ , and \{ , and \{ , and \{ , and \{ , and \{ , and \{ , and \{ , and \{ , and \{ , and \{ , and \{ , and char x;
 printf (" dire quale tra Napoli (N),Caserta (C),
         Avellino (A),Benevento (B) è più a nord") ;
 read (x) ;
 switch (x) {
   case 'N' : printf ("Napoli è la più a sud 
                                 delle 4");
   case 'C' : printf ("Caserta è più a sud 
                         solo di Benevento");
    case 'A' : printf ("Avellino è più a nord 
                         solo di Napoli");
   case 'B' : printf ("risposta esatta");
    default: printf ("errore nell'inserimento della 
                         citta") ;
 }
```
}

v

f

f

# una sentenza è una affermazione che può essere vera o falsa

sentenza A: Napoli è il capoluogo della Campania sentenza B: 7 > 10 sentenza C la Terra è più grande di Urano

un predicato è una struttura logica che si ottiene connettendo sentenze

> $\triangleright$  negazione (not, !):  $\triangleright$  congiunzione (and, &&):  $\wedge$  disgiunzione (or, ||):  $\overline{\phantom{0}}$  $\vee$

#### Esempi:

predicato - A: Napoli non è il capoluogo della Campania predicato  $\overline{\phantom{0}}$ B:  $7 \leq 10$ predicato A A B Napoli è il capoluogo della Campania and 7>10 predicato  $-A$ : Napoli **non** è il capoluogo<br>della Campania<br>predicato  $-B: 7 \le 10$ <br>predicato  $A \wedge B$ . Napoli è il capoluogo<br>della Campania **and** 7>10 **fal**<br>predicato  $B \vee C: 7 > 10$  **or** la Terra è più<br>grande di Urano **fal** grande di Urano  $B \vee C$  7 > 10 or la Terra è più vero falso falso falso predicato  $A \wedge B$ : Napoli è il capoluogo<br>della Campania **and** 7>10 **falso**<br>predicato  $B \vee C$ : 7 > 10 **or** la Terra è più<br>grande di Urano **falso**<br>predicato  $\neg B \wedge \neg C$ : 7 $\leq$ 10 **and** la Terra non **vero**<br>è più grande di Ura è più grande di Urano predicato  $-B \wedge \neg C$  7 10 and la Terra non

# predicati

#### convenzione per operazioni (funzioni) logiche: tabella di verità

![](_page_23_Figure_2.jpeg)

not

![](_page_23_Picture_127.jpeg)

![](_page_23_Picture_128.jpeg)

and

or

#### convenzione per operazioni (funzioni) logiche: tabella di verità

![](_page_24_Picture_151.jpeg)

![](_page_24_Picture_152.jpeg)

![](_page_24_Picture_153.jpeg)

nor

nand

xor

Esempi:

relazione di De Morgan:  $p \wedge q = \neg(\neg p \vee \neg q)$ 

i predicati

$$
(x \ge a) \land (x \le b)
$$
  
 
$$
\neg((x < a) \lor (x > b))
$$

sono equivalenti

## sono veri se e solo se x appartiene all'intervallo [a,b]